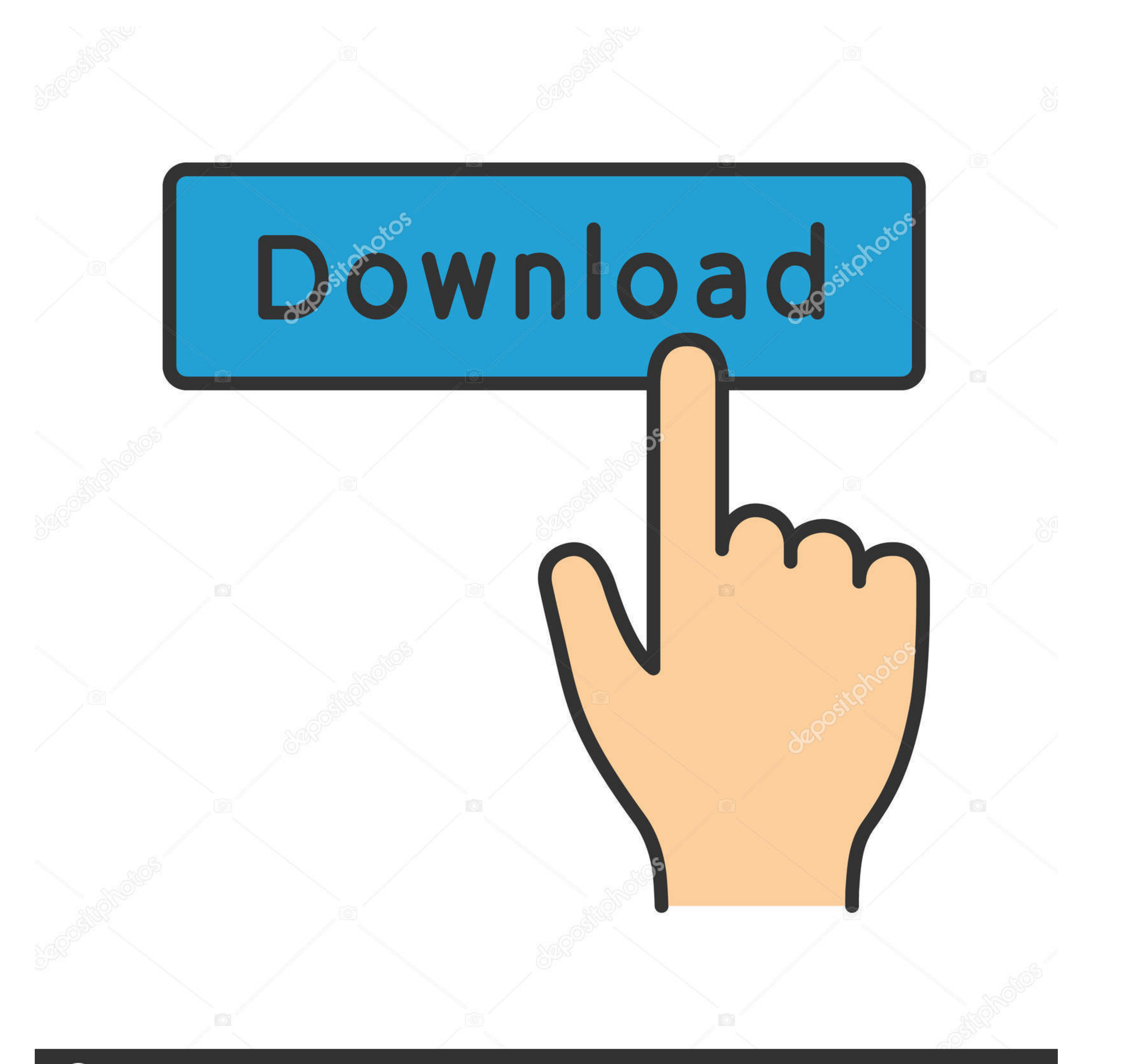

## **@depositphotos**

Image ID: 211427236 www.depositphotos.com

[Mac-keyboard-not-working-in-recovery-mode](https://imgfil.com/20zdaq)

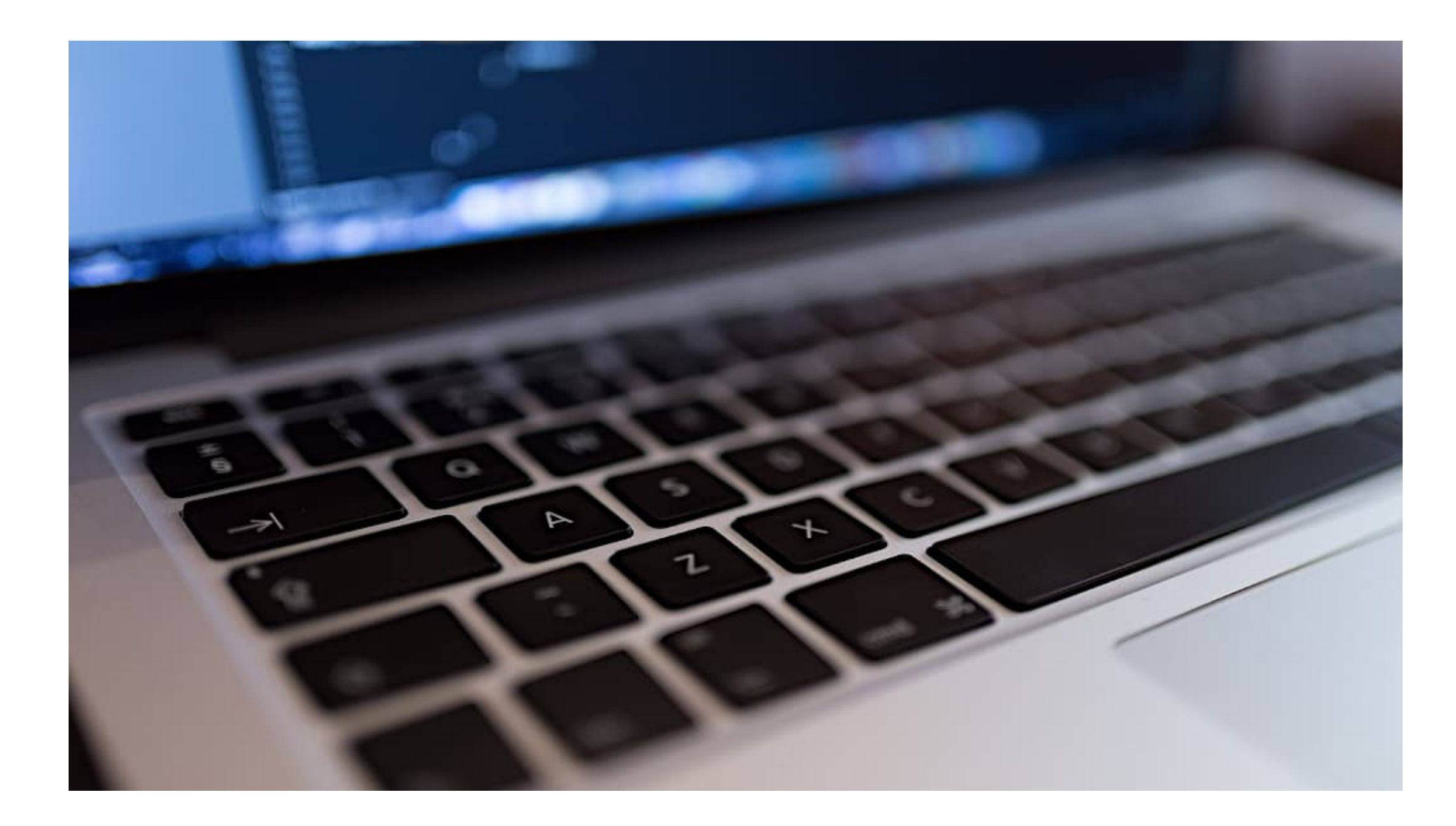

[Mac-keyboard-not-working-in-recovery-mode](https://imgfil.com/20zdaq)

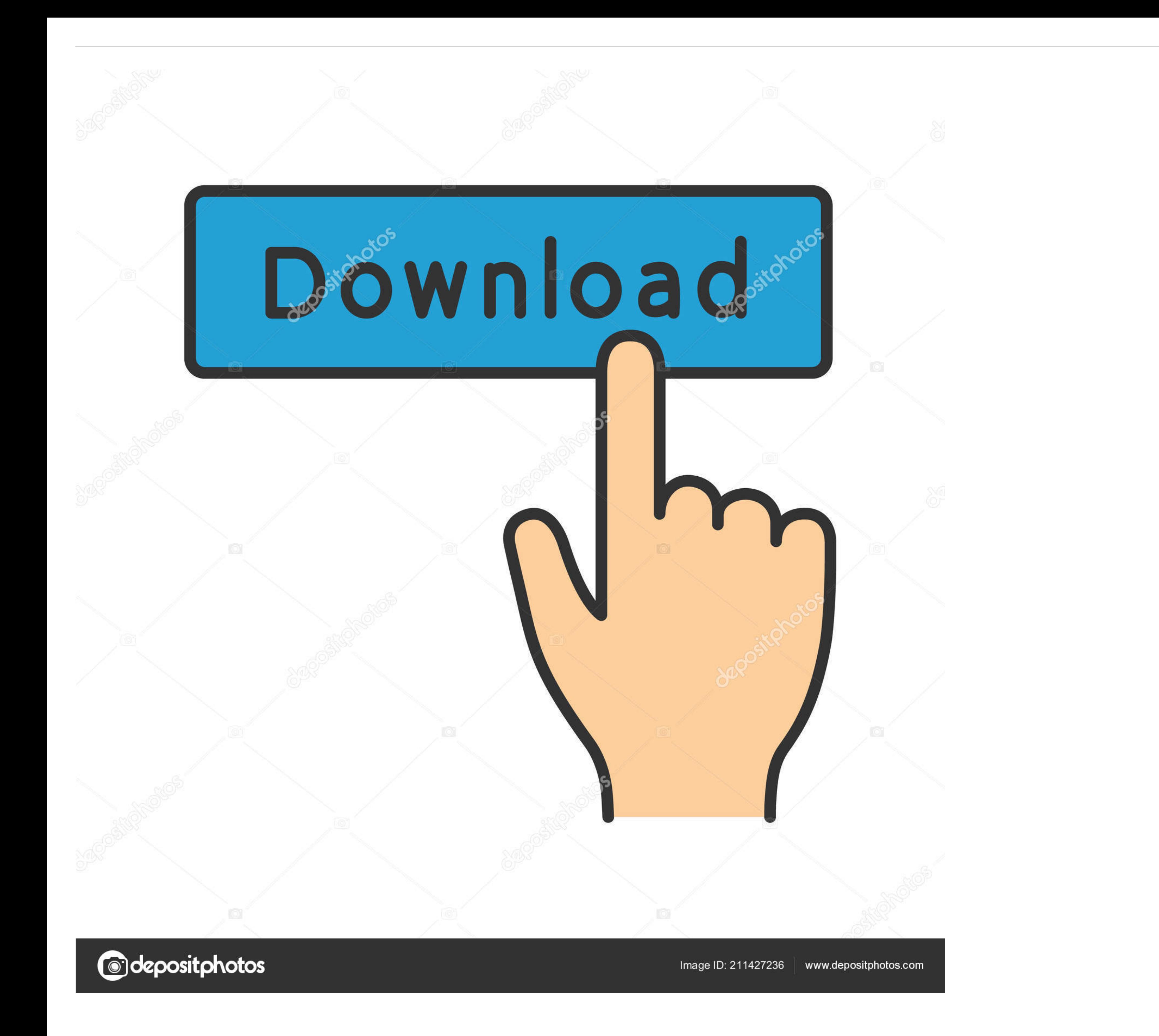

Command and R keys may fail to bring out the recovery mode of the Mac due to the wireless keyboard issues or wrong combinations of keys/power buttons used ...

How to Fix Kernel Panic Error on Mac? How to Check if Your Mac's Recovery Partition is Working. A hard drive, though a single volume, is however .... Mar 10, 2021 — Do you have trouble getting the top row of keys to wor the buttons and allow the device to enter the "System Recovery Mode". ... Pressing the F12 key at the top of your Mac's keyboard will increase the volume by one tick.. Oct 8, 2015 — These problems resulted in my Wireless K do it.

## **mac recovery mode keyboard not working**

mac recovery mode keyboard not working, mouse and keyboard not working in recovery mode mac, keyboard not working in recovery mode, keyboard not working in recovery mode windows 10, ubuntu recovery mode keyboard not workin keyboard, how do i start my mac in recovery mode without a keyboard, how to boot into recovery mode mac without keyboard, keyboard not working recovery mode mac, can't start recovery mode mac, can't open recovery mode mac

Jun 11, 2020 — Solution 1: Restore Photoshop preferences ... Customers have reported keyboard shortcut issues when running these applications with Photoshop: ... In Mac OS, Safe Mode disables all third-party extensions and

Jun 3, 2021 — Some Tip of iPhone Keyboard Not Working You Can DoVideo Guide: ... various iOS system issues like DFU mode, recovery mode and more. ... The FoneDog Toolkit - can also work with both on a Mac or Windows comput At this point, you can release the keys and your Mac should boot as normal.. Jun 7, 2021 - Now, you should see the Apple T2 chip on the right if your Mac supports it. Ensure That The Keyboard is Not Faulty. Another thing w where the number keypad has stopped working with a Mac keyboard, the resolution is easy.

## **keyboard not working in recovery mode**

If so, the methods of entering the macOS Recovery mode are different than in older Macs. In other words, pressing the Command + R buttons on your keyboard .... When you try to open a Microsoft Word for Mac stops responding occurs, exit Microsoft Word, and then restore the ... Try to open the file in Safe mode.. Jan 13, 2021 - Fix PRAM/NVRAM, Restart Mac > Hold Command+Option+P+R keys to turn on Mac. ... EaseUS Mac data recovery software is a Recovery Mode and how to use all of ... has consisted of restarting the computer and holding Command + R on the keyboard. That trick will no longer work on an Apple Silicon Mac.. Feb 10, 2017 - i have a 15-inch, Mid-2010 M Connecting to Mac. By. Gaurav Sharma ... Start your Mac in Recovery Mode, as follows: - Restart your ... Hold the "Command" and "R" keys until the Apple logo appears. You should see the .... Dec 14, 2020 - Your Mac has a T IN RECOVERY MODE. Jun 09, 2016 · My iMac (21.5-inch, Late 2009) running OS X 10.11.5 will not ... e6772680fe

## **ubuntu recovery mode keyboard not working**

[Petite, 5B5F3442-AAEA-4B23-A891-741D95CF @iMGSRC.RU](https://jeninebiglin0178f7.wixsite.com/alidisbac/post/petite-5b5f3442-aaea-4b23-a891-741d95cf-imgsrc-ru) [windows-10-700mb-iso-download](https://jijisweet.ning.com/photo/albums/windows-10-700mb-iso-download) [Smile Now Cry Later Wallpaper posted by Ryan Walker](https://llmfaflytiers.ning.com/photo/albums/smile-now-cry-later-wallpaper-posted-by-ryan-walker) [CRACK London Grammar Truth Is A Beautiful Thing 2CD-FLAC-2017](https://bayareaspringers.ning.com/photo/albums/crack-london-grammar-truth-is-a-beautiful-thing-2cd-flac-2017) [Valhalla DSP Valhalla VintageVerb v2.1.2](https://antjeshaw.wixsite.com/erlytastma/post/valhalla-dsp-valhalla-vintageverb-v2-1-2) [Raleigh serial numbers uk](https://millionairex3.ning.com/photo/albums/raleigh-serial-numbers-uk) [Live UFC 256: Deiveson Figueiredo vs Brandon Moreno Streaming en ligne](https://ruslanryle.wixsite.com/worcywhonad/post/live-ufc-256-deiveson-figueiredo-vs-brandon-moreno-streaming-en-ligne) [Whatsapp Third Party Extension For Mac](http://harisunaga.tistory.com/34) [Costruzione Di Macchine Mcgrawhill Pdf 91](https://bree4p7bmondo.wixsite.com/manickwipen/post/costruzione-di-macchine-mcgrawhill-pdf-91) [Holidays with my cute daughter @iMGSRC.RU](https://plunrootpershos.weebly.com/holidays-with-my-cute-daughter-imgsrcru.html)